## **FORMULARZ**

## **Zgłoszenia e-karty do Systemu Doładowania Karty**

1. Numer E-KARTY..........................................................

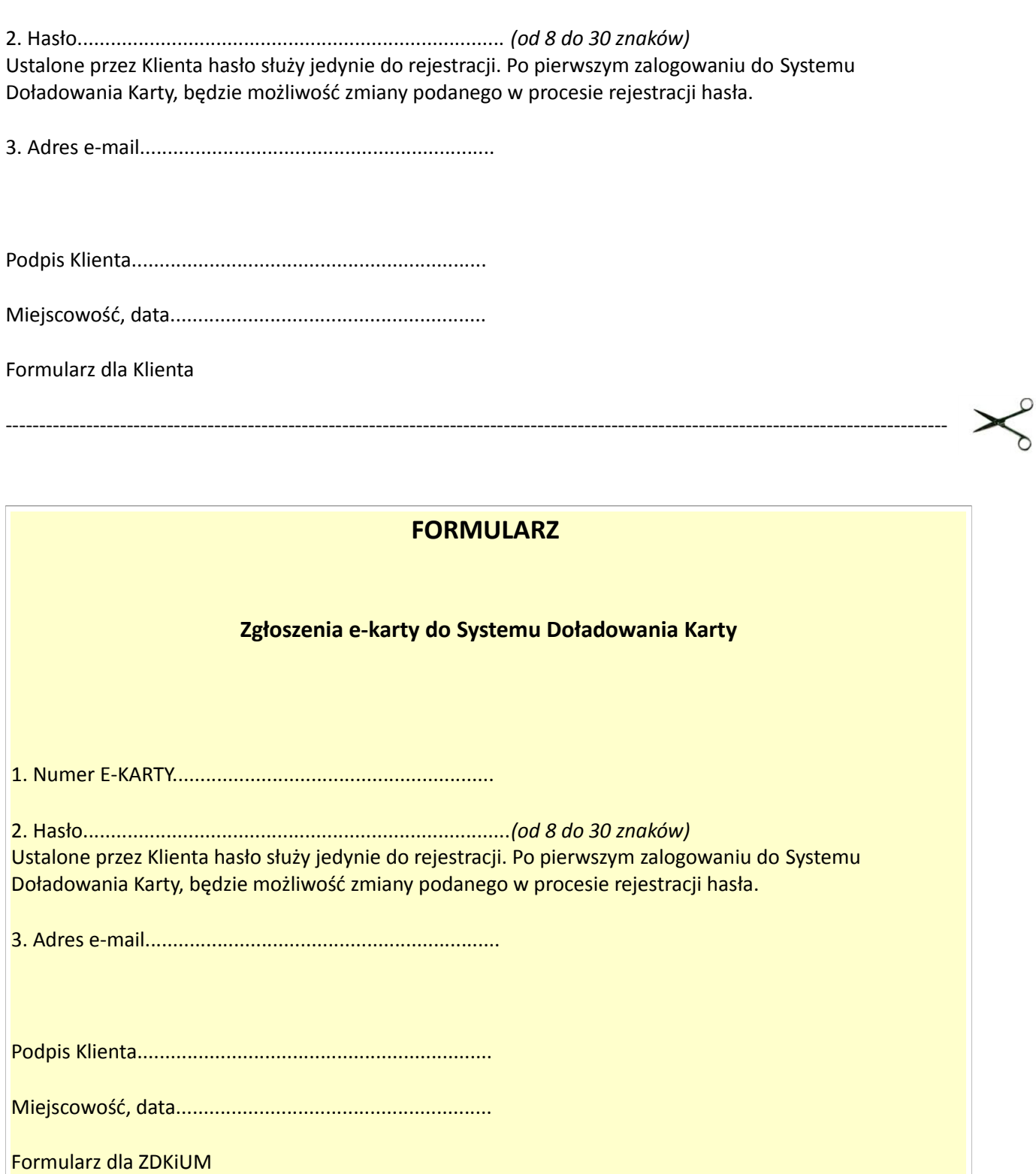